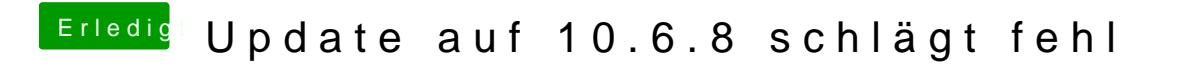

Beitrag von Ehemaliges Mitglied vom 4. Mai 2013, 13:08

versuche mal -f -v GraphicsEnabler=No oder Yes